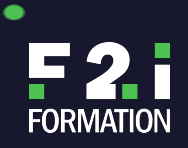

REF **CDOTDP9**

- **Décrire comment ONTAP 9 s'intègre au Cloud NetApp et à la stratégie Data Fabric**
- **Identifier les plateformes supportant ONTAP**
- **Définir les composants de Cluster ONTAP**
- **Créer un Cluster**
- **Administrer les administrateurs ONTAP**
- **Configurer et administrer les ressources de stockage**
- **Configurer et administrer les ressources réseau**
- **Définir un rôle de Machine de Stockage Virtuelle (SVM) dans l'architecture de stockage NetApp**
- **Créer et configurer une SVM**
- **Créer et administrer les FlexVols**
- **Implémenter des fonctionnalités d'efficacité de stockage**
- **Créer des serveurs protocoles dans une SVM**
- **Mettre à niveau et revenir à des patchs et versions d'ONTAP.**
- **Définir les niveaux de protection des données d'ONTAP**
- **Définir les fonctionnalités de protection de données d'ONTAP 9**
- **Comprendre les multiples relations de data mirroring disponibles avec ONTAP 9**
- **Configurer et exploiter la réplication de données de SnapMirror et SnapVault**
- **Expliquer la protection de données de la SVM**
- **Expliquer les composants et les configurations inclus dans SyncMirror MetroCluster.**
- **Décrire l'opération, la configuration et la gestion du protocol NDMP**
- **Pré/Post évaluation**

# **OUTILS PÉDAGOGIQUES**

### **PUBLIC VISÉ**

Tout public

**MODALITÉS D'ÉVALUATION**

**MODALITÉS DE FINANCEMENT**

**MODALITÉS ET DÉLAIS D'ACCÈS**

**OBJECTIFS PÉDAGOGIQUES**

**ACCESSIBILITÉ**

**LES POINTS FORTS DE LA FORMATION**

### **PROGRAMMES DE ONTAP 9 CLUSTER ADMINISTRATION AND DATA PROTECTION BUNDLE**

**5**

Prix : 4000€ / HT

# **PRÉ-REQUIS**

۰

■ Assister à « Introduction aux produits NetApp ». une formation gratuite en ligne offerte par NetApp

**MODALITÉS ET DÉLAIS D'ACCÈS**

**ATTESTATION OBTENUE**

**EFFECTIF DE LA FORMATION**

# **CERTIFICATION**

# **MODALITÉ PÉDAGOGIQUE**

Cours dispensé en mode présentiel avec une alternance d'apports théoriques et méthodologiques, et de mises en situations pratiques

### **PROCHAINES SESSIONS**

Nous consulter

F2I FORMATION | SIÈGE SOCIAL : 22 RUE DES VIGNERONS – 94300 VINCENNES | SARL - NDA : 11940499794

(CET ENREGISTREMENT NE VAUT PAS AGRÉMENT DE L'ETAT) | NAF : 8559 A, CAPITAL SOCIAL : 50 000€ ; SIREN : 419 045 182, RCS CRETEIL

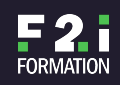

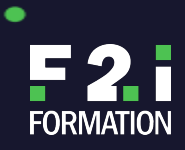

 $\bullet$ 

REF **CDOTDP9**

٠

#### **Module 1: ONTAP Overview**

- Data Fabric
- Logiciel ONTAP
- Fabric layers
- Cluster
- Noeuds
- Paires de haute disponibilité
- Réseaux
- Ports et interfaces logiques
- Architecture de stockage ONTAP
- Stockage physique
- SVM
- Composants
- Types
- Bénéfices
- Volume racine
- Volumes FlexVol
- Données LIFs
- Simply Anywhere
- ONTAP Select
- ONTAP cloud

#### **Module 2: Cluster Setup**

- Revue terminologique
- Configuration FAS
- Configurations supportées par le Cluster
- Noeud simple
- Noeud double
- Multimode
- MetroCluster
- Etapes de l'installation du Cluster
- Disque dur
- Démarrage
- Firmware
- Menu de démarrage
- Connexions
- Installation et initialisation de noeud
- Séquence de démarrage
- Création d'un cluster
- Administrateurs du cluster
- Clustershell
- OnCommand system manager 9.0

#### **Module 3: Management**

- Administrer les clusters
- Administrateurs
- Accès
- RBAC
- Authentification Active Directory
- Sécurité d'administration
- Date et heure
- $\bullet$  Licensing
- Service de stockage Policy-based
- Administration Policy-based
- Tâches et planning

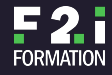

 $\bullet$ 

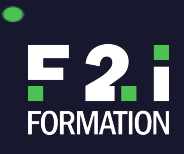

٠

REF **CDOTDP9**

٠

#### **Module 4: Administration du réseau**

- Types de réseaux
- Ports physiques
- Modification des attributs de ports réseaux
- Ifgroups
- VLANS
- Vérification de l'espace de stockage IP
- Diffusion de domaines
- Subnets
- Interfaces de réseau
- Interfaces logiques
- Données LIFs
- Fonctionnalités non-disruptives LIF
- Groupes de failover vs Politiques de failover
- Gestion du routage
- Résolution du nom d'hôte

### **Module 5: Stockage physique**

- Architecture de stockage
- Disques et agrégats
- Disques de rechange
- Groupes RAID
- Technologies ONTAP RAID
- Niveau de stockage virtuel
- Fonction Flash cache 2
- Aggrégats de Flash Pool
- Niveau SSD
- Partitionnement SSD
- Partitionnement avancé de lecteur de données racines

#### **Module 6: Stockage logique**

- Volumes flexibles
- Fichiers et LUNs
- Volumes dans les agrégats
- Propriétés
- Volume flexible SVM
- Technologie de copies Snapshot
- Conception des copies
- Snapshot policy
- Workflow typique
- Récupération des données
- Client UNIX
- Déplacement des volumes

#### **Module 7: Efficacité du stockage**

- Thick and Thin provisioning
- Déduplication
- Compression de données
- Compactage de données en ligne
- Consommation du stockage
- Clones de volume FlexCone
- Division d'un volume cloné.

#### **Module 8: Protocoles NAS**

- Stockage unifié
- Terminologie
- Fichier système NAS
- Implémentation de NFS
- Jonctions
- Architecture d'espace de nommage NAS
- $\bullet$  NFS
- Etapes de l'implémentation de NFSv3

F2I FORMATION | SIÈGE SOCIAL : 22 RUE DES VIGNERONS – 94300 VINCENNES | SARL - NDA : 11940499794

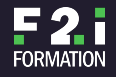

 $\bullet$ 

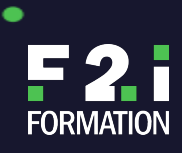

٠

REF **CDOTDP9**

ō

- Exports
- Spécification client
- Règles et politiques d'exports
- Montages
- Block protocol
- Etapes d'implémentation SMB
- Création des partages
- Permissions des partages
- Permissions des fichiers Windows
- Méthode d'authentification SMB
- Support MMC
- Partage de charge réseau
- **Module 9: Protocoles SAN**
	- $\bullet$  SAN
	- Concepts SCSI
	- Support évolutif SAN
	- Architecture *iSCSI*
	- Noeuds iSCSI
	- Implémentation
	- Groupes de portails ONTAP
	- Création d'un LUN
	- Création d'un igroup
	- Implémentation de LUN Windows

#### **Module 10: Maintenance du cluster**

- Upgrade advisor
- Mise à niveau progressive
- OnCommand system manager
- Alertes
- Outil d'Autosupport
- EMS
- Filtrage du journal des événements
- Portfolio OnCommand
- Tableau de bord de System manager
- OnCommand unified manager
- Considérations de performances
- Analyser I/O
- ONTAP 9 OnCommand performance manager
- Dimensionnement de la QoS
- Performance des disques type
- Point de fonctionnement optimal
- Maximisation des performances
- Journal du système

#### **Module 11: Fonctionnalités de protection de données**

- Recueil des données
- Consistance des données
- Challenges
- Solutions de haute disponibilité
- Solutions de recouvrement de sinistre
- Solutions de conformité
- Solutions Cloud

• Outils

- Administration et contrôle
- Logiciel de gestion de partenaires

**Labs:**

- Vérifier la connectivité à Cluster ONTAP
- Vérifier que les codes de licence sont installés
- Découverte de l'interface de ligne de commande clustershell
- Annuaire des commandes de navigation

F2I FORMATION | SIÈGE SOCIAL : 22 RUE DES VIGNERONS – 94300 VINCENNES | SARL - NDA : 11940499794

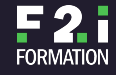

 $\bullet$ 

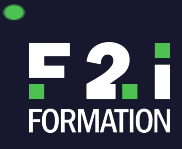

٠

REF **CDOTDP9**

- Ajuster les préférences à l'aide de la commande SET
- Exécution la practice tab
- Utilisation de l'historique de commande
- Piloter OnCommand system manager
- Créer une bannière d'identification et MOTD
- Découverte des licences
- Configurer la durée du Cluster et attribuer un serveur NTP
- Créer des administrateurs spécifiques et vérifier les niveaux d'accès.
- Authentifier un administrateur de cluster en utilisant l'active directory
- Créer un groupe d'interface
- Créer un VLAN
- Créer un nouvel IPSpace, domaine de diffusion et subnet.
- Créer un subnet pour IPspace par défaut
- Explorer les groupes de reprise
- Création des données LIFs
- Création d'un agrégat
- Extension d'un agrégat
- Vérifier l'opérabilité d'un agrégat de RAID-TEC dégradé
- Convertir un agrégat en flash pool
- Création de volumes flexibles
- Administration des copies snapshot
- Restaurer un fichier d'une copie snapshot
- Étendre et déplacer un volume
- Découverte du thin provisioning
- Activer l'efficacité de stockage
- Créer et fractionner un volume FlexClone
- Migrer et relocaliser une donnée NAS LIF
- Configurer une SVM pour héberger les protocoles NFS et SMB
- Vérifier et créer des partages SMB
- Accéder à des partages SMB à partir d'un client windows
- Accéder à l'export NFS à partir d'un client Linux
- Vérifier la configuration MPIO
- Vérifier le nom initial du logiciel iSCSI
- Utiliser OnCommand system manager pour configurer une SVM dans iSCSI
- Configurer le déclencheur du logiciel iSCSI dans l'hôte windows
- Accéder au LUN associé dans l'iSCSI à partir de l'hôte windows
- Découverte du journal des événements
- Récolter des statistiques pour la fonction de l'espace libre
- Créer un workload dans une SVM en utilisant un iometer.
- Configurer le stockage de la QOS pour une SVM
- Analyser les statistiques de l'espace libre pour le CPU

#### **Data Protection Outline Module 1: ONTAP Integrated Data Protection / Protection de données ONTAP intégrée**

- Aperçu de la protection de données
	- Unités
	- Types
	- Conformité
	- Challenges
	- · Haute disponibilité
	- NVRAM
	- Technologie RAID DP ou RAID-TEC
	- Sauvegarde et archivage
	- Copie Snapshot
	- SnapRestore
	- SnapVault
	- Dump ou SMTape
	- Recouvrement de sinistre
	- SnapMirror
	- FlexClone

F2I FORMATION | SIÈGE SOCIAL : 22 RUE DES VIGNERONS – 94300 VINCENNES | SARL - NDA : 11940499794

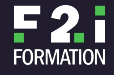

٠

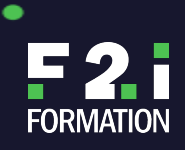

٠

REF **CDOTDP9**

- Répartition de charges mirrors
- SyncMirror
- MetroCluster
- Compliance
- NetApp Storage Encryption (NSE)
- SnapLock
- Cloud
- Stockage privé
- Snap-to-Cloud
- AltaVault
- OnCommand system manager
- Logiciel de niveau hôte
- Logiciel de niveau applicatif
- Outils de protection de données

#### **Module 2: Fondamentaux du Mirroring NetApp**

- Technologie SnapMirror
- Relations mirrors
- Types de relation
- Répartition de charge
- Configuration SnapMirror et SnapVault
- Politiques et configuration de SnapMiror
- Transferts automatiques
- Connectivité du réseau intercluster
- Connexions TCP
- Mise en réseau de deux clusters
- Mise en réseau de cluster cascade
- Configuration du déploiement
- Déploiement de SnapMirror cascade
- Cluster Fan-out ou Fan-in
- Accélérateur de SnapMirror Intercluster
- Compression de réseau
- Relations de pair-à-pair

#### **Module 3: Mise en oeuvre des relations SnapMirror**

- Copie miroir de FlexVol volumes
- Configuration des relations SnapMirror
- Licensing
- Réglage de la langue
- Planning des tâches
- Surveillance des relations
- Mode de reprise
- Mode Sinistre
- Technologie SnapMirror Indépendante
- Technologie FlexClone
- Sauvegarde de bande
- NDMP
- Déplacement de volume

#### **Module 4: Restauration de sinistre pour une SVM**

- Restauration de sinistre pour une SVM
- Option de préservation d'identité
- Pré-requis de restauration après sinistre d'une SVM
- Protection sélective
- Test et Dev
- Conversion d'un volume

### **Module 5: Sauvegarde de disque-à-disque avec le logiciel SnapVault**

- Composants de la solution SnapVault
- Politique de copie Snapshot
- Sauvegardes SnapVault
- Gestion les mises à jour SnapMirror et SnapVault

F2I FORMATION | SIÈGE SOCIAL : 22 RUE DES VIGNERONS – 94300 VINCENNES | SARL - NDA : 11940499794

٠

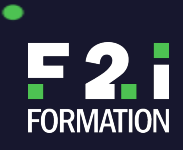

٠

REF **CDOTDP9**

- Efficacité de stockage de point-à-point SnapVault
- Compression du stockage
- Pré-requis de l'aménagement des espaces
- Sauvegarde progressive
- Restauration des données

#### **Module 6: Sync Mirror et Logiciel MetroCluster**

- Data mirroring
- Plexes and pools to an aggregate relationship / Plexes et pools pour une relation d'agrégats
- Type de stockages
- Echec de SyncMirror Plex
- Aperçu du MetroCluster
- Opérations non-disruptives
- Reprise de haute disponibilité locale
- Protection des données
- Agrégats non-mirorés
- QoS au niveau des noeuds
- Configuration active-active
- Commutation planifiée
- Logiciel Tiebreaker

### **Module 7: NDMP et sauvegarde de bande**

- Technologie NDMP
- Termes et concepts
- Noeuds, connexions et variables
- Gestion du NDMP SVM-Scoped
- Modèles de sauvegarde NDMP
- Authentification d'utilisateur
- SVM-aware NDMP
- Commandes de gestion

**Labs:**

- Assurer la connectivité à Cluster ONTAP
- Synchronisation de l'heure système pour les domaines windows
- Attribution d'un serveur network time protocol (NTP) pour SVL-NAU et RTP-NAU
- Vérification de l'installation des codes de licence requis
- Création des subnets d'intercluster et de LIFs
- Préparation l'environnement de stockage sur RTP-NAU comme objectif secondaire
- Configuration du cluster peering
- Configuration de SVM peering
- Configuration de SnapMirror relation
- Vérification du transfert de données
- Prise hors-ligne de volume source
- Activation du volume de destination
- Réactivation du volume source initial
- Restauration des relations SnapMirror initiales
- Création d'une copie Snapshot non-planifiée
- Configuration du recouvrement de sinistre d'une SVM de stockage
- Vérification des prérequis de l'espace
- Création d'une SVM de recouvrement de sinistre
- Création d'une SVM de relation pair-à-pair
- Création de la relation SVM SnapMirror
- Reprise d'une SVM de recouvrement de sinistre
- Intervertir une relation SnapMirror
- Restaurer la SVM initiale
- Créer la relation SnapVault
- Vérifier le transfert de données
- Simuler un sinistre et récupérer des données

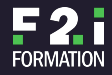

٠

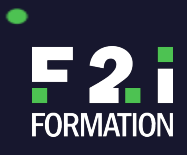

REF **CDOTDP9**

 $\bullet$ 

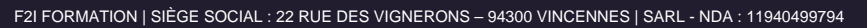

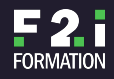

 $\bullet$ 

(CET ENREGISTREMENT NE VAUT PAS AGRÉMENT DE L'ETAT) | NAF : 8559 A, CAPITAL SOCIAL : 50 000€ ; SIREN : 419 045 182, RCS CRETEIL